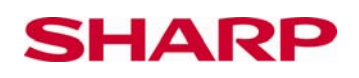

# **Das Erstellen von Folgen mit der Last Answer Funktion**

3, 5, 7, 9, 11, …

Die obige Folge wird nach einer einfachen Regel gebildet: Zu jedem Glied wird 2 addiert. Über diese Regel können wir die Folge definieren: Die Glieder einer Folge werden mit  $a_n$  bezeichnet, die **Definition** der Folge oben lautet  $a_n + 2$ . Um solche mathematischen Folgen zu erstellen, können wir die "Last Answer **Funktion" (ANS)** des EL-W531 nutzen:

Die "Last Answer Funktion" dient dazu, eine Folge über ihre Definition zu generieren. Dafür geben wir zunächst die erste Zahl der Folge (hier "**3**") ein und bestätigen diese mit der  $\equiv$  Taste. Dann aktivieren wir die "Last Answer Funktion" durch das Drücken der Tasten  $\overline{AUPHA}$  und  $\overline{=}$ , die die Zweitfunktion  $\overline{C}$  trägt. Für unser Beispiel geben wir die Regel  $+2$  ein. Zu der "letzten Antwort" wird jetzt über  $\equiv$  beliebig oft 2 addiert:

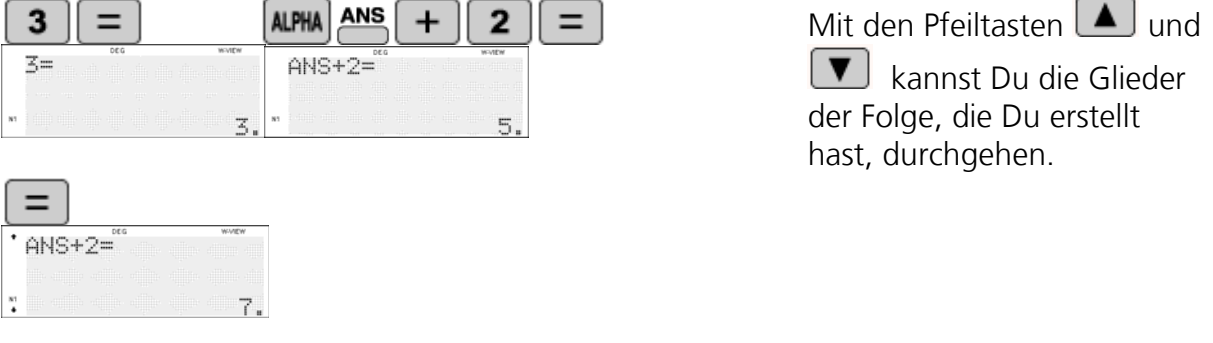

## Aufgabenteil A

**1) Untersuche diese Folgen:** Gib die nächsten Folgeglieder an und schreibe die "ANS"- Regeln auf, nach denen die Folgen gebildet werden. Wandle die Regeln, die Du angewandt hast, in die Definition (a<sub>n</sub> und Regel) der Folgen um.

Manchmal können Folgen über verschiedene Regeln definiert werden.

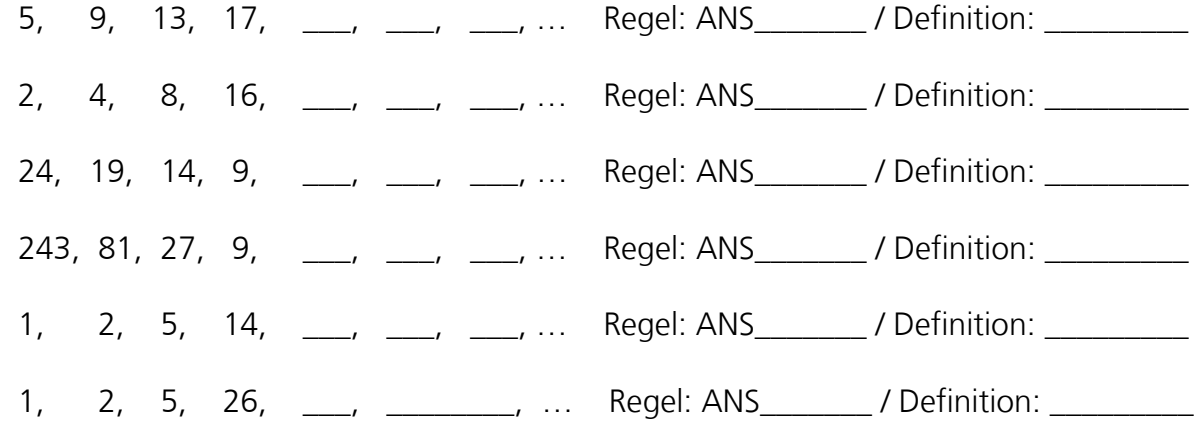

© Sharp Electronics (Europe) GmbH www.sharp-in-der-schule.de

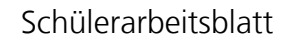

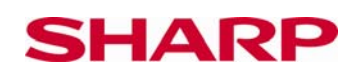

Wie Du wahrscheinlich gemerkt hast, kannst Du "ANS" in der mathematischen Definition einfach durch  $a_n$  ersetzen.

# **2) Erstelle unterschiedliche Folgen mit dem Anfang:**

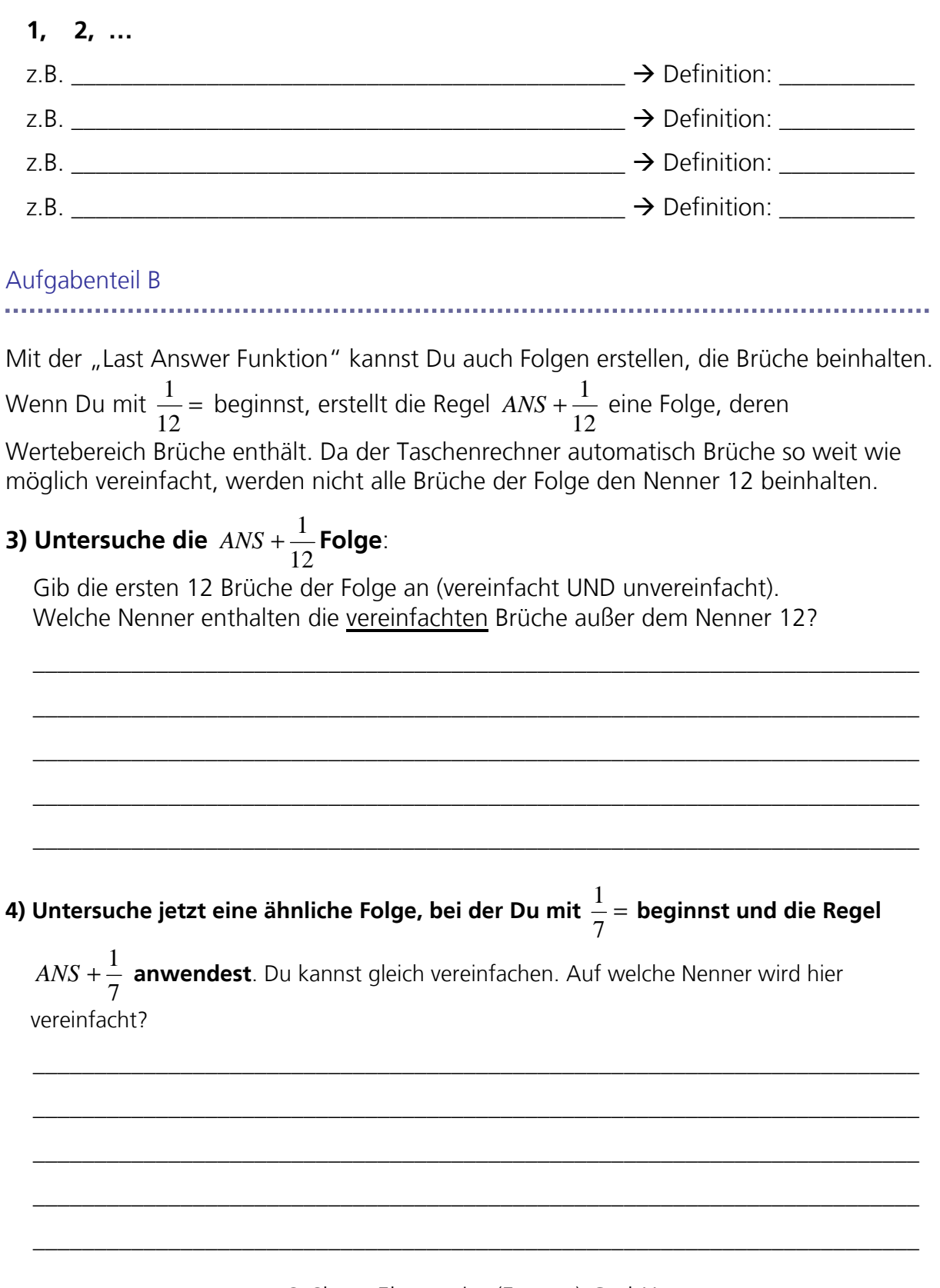

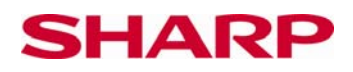

#### 5) Zum Schluss solltest Du Dir am Taschenrechner noch die Folge mit der Definition

 $\sqrt{a_n}$  anschauen. Beginne bei 256= und ein zweites Mal bei 25=. Versuche, so viele Ergebnisse wie möglich zu generieren. Was fällt Dir auf?

### Zusatzaufgabe

Unter 3) und 4) hast Du Folgen untersucht, die aus Brüchen bestehen. Erkläre, warum die Brüche der Folge 3)  $\frac{1}{12}$  = ;  $ANS + \frac{1}{12}$  im vereinfachten Bruch unterschiedliche Nenner haben und die Brüche der Folge 4)  $\frac{1}{7}$  =;  $ANS + \frac{1}{7}$  nicht.

### Eingabe-Hinweise für den Taschenrechner:

Brüche eingeben

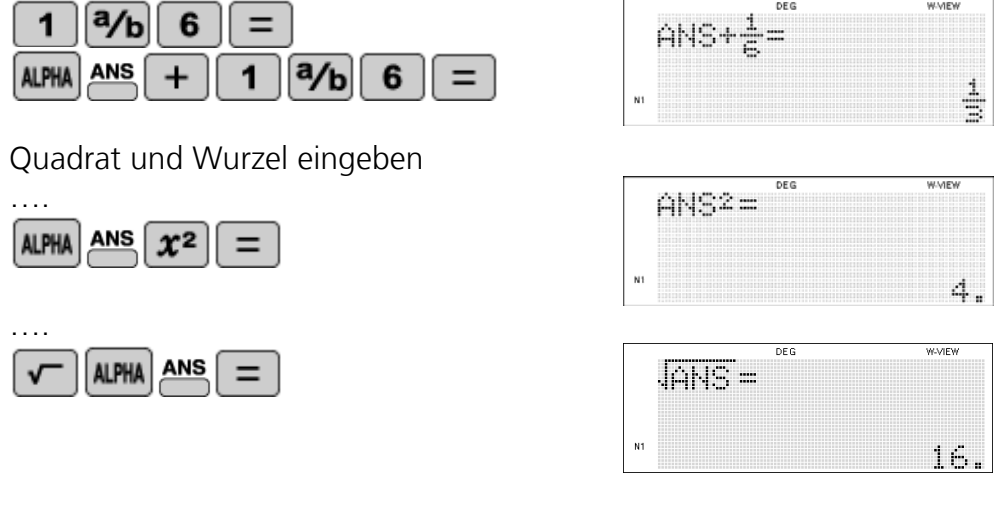

© Sharp Electronics (Europe) GmbH www.sharp-in-der-schule.de

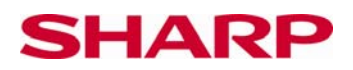

#### **Lösungen**

#### **1) Untersuche die Folgen**

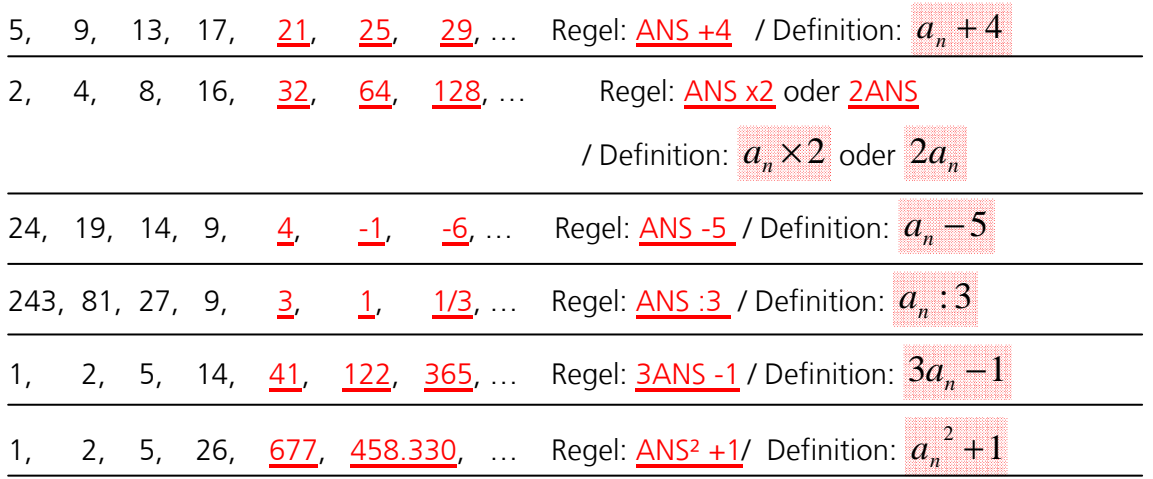

#### **2) Beispiele für die Folge**

1, 2, …

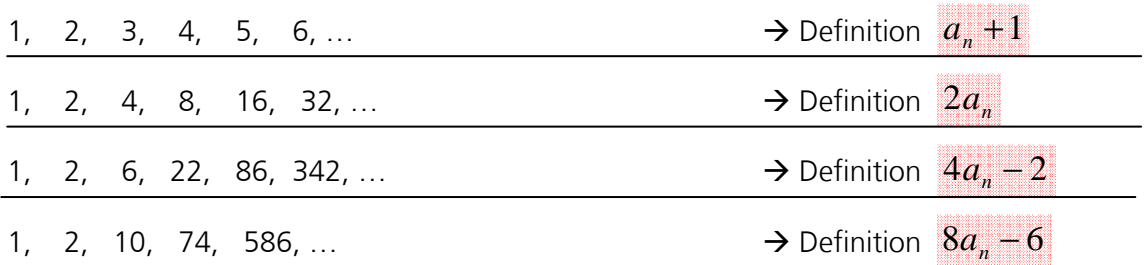

**3) Untersuche die Folge**  $\frac{1}{12}$  = ;  $ANS + \frac{1}{12}$  $ANS + \frac{1}{1}$ 

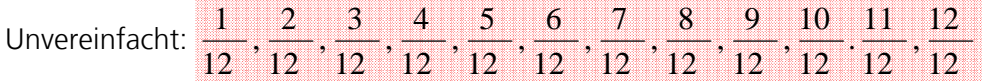

Vereinfacht:  $\frac{1}{12}, \frac{1}{2}, \frac{1}{3}, \frac{1}{2}, \frac{3}{40}, \frac{1}{2}, \frac{2}{3}, \frac{3}{4}, \frac{3}{40}, \frac{11}{40}$ , 1 12  $\frac{1}{6}, \frac{1}{4}, \frac{1}{3}, \frac{5}{12}, \frac{1}{2}, \frac{7}{12}, \frac{2}{3}, \frac{3}{4}, \frac{5}{6} \cdot \frac{11}{12}$  $\frac{1}{12}$ , 1

Die vereinfachten Brüche enthalten neben dem Nenner 12 die Nenner 6, 4, 3 und 2.

**4) Untersuche die Folge**  $\frac{1}{7}$  = ; 7  $ANS + \frac{1}{7}$ 

 $1, \frac{8}{9}, \frac{9}{9}, \frac{10}{9}, \frac{11}{9}, \frac{12}{9}, \frac{13}{9}, 2$ 7  $\frac{3}{7}, \frac{4}{7}, \frac{5}{7}, \frac{6}{7}, 1, \frac{8}{7}, \frac{9}{7}, \frac{10}{7}, \frac{11}{7}, \frac{12}{7}, \frac{13}{7}$ 3  $\frac{2}{7}$ ,  $\frac{1}{7}, \frac{2}{7}$ 1

Wird der Bruch nicht zu einer Ganzen Zahl vereinfacht, bleibt der Nenner immer 7 (im Gegensatz zur vorherigen Funktion, die sich auf unterschiedliche Nenner vereinfachen lässt).

> © Sharp Electronics (Europe) GmbH www.sharp-in-der-schule.de

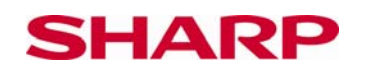

# **5) Untersuche die Folge**  $\sqrt{a_n}$

Wenn man die Folge mit deinem Taschenrechner so weit wie möglich generiert, wird deutlich, dass (egal bei welcher Zahl man anfängt) sich die Glieder der Folge immer weiter dem Wert 1 nähern und die Folge schließlich bei 1 endet (da die Wurzel von 1 ja schließlich 1 ist). Die Folge hat somit den **Grenzwert 1**.

#### **Zusatzaufgabe**

#### Lösungsweg a)

Da wir in der ersten Folge 3) immer wieder 1/12 addieren, bleibt der unvereinfachte Nenner durchgehend 12. Wir können den Bruch vereinfachen, indem wir durch den größten gemeinsamen Teiler teilen, somit erhalten wir im vereinfachten Nenner ebenso einen Teiler von 12. Daher stehen im vereinfachten Bruch die Teiler von 12; also 6, 4, 3 oder 2.

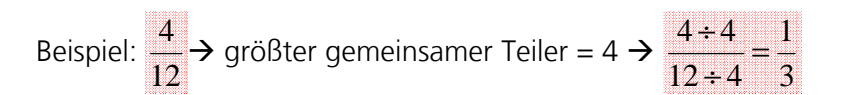

Bei der zweiten Folge 4) ist der Nenner 7. Da 7 eine Primzahl ist, lässt sie sich nur durch den Teiler 1 oder sich selbst teilen. Versuchen wir, den Bruch mit dem Teiler 1 zu vereinfachen, bleibt der Bruch so wie er ist (da Nenner und Zähler ja durch 1 geteilt werden und sich nicht verändern). Vereinfachen wir den Bruch mit dem Teiler 7, wird der Nenner 1, der Bruch also zu einer ganzen Zahl!

Beispiel:  $\frac{14}{2} = \frac{14+7}{2} = \frac{2}{7} = 2$ 1 2  $7 + 7$  $14 \div 7$  $\frac{14}{7} = \frac{14 \div 7}{7 \div 7} = \frac{2}{1} =$ 

Lösungsweg b)

Man kann Brüche auch durch das Zerlegen von Zähler und Nenner in Primfaktoren vereinfachen: Gleiche Primfaktoren im Zähler und Nenner werden rausgekürzt, so dass nur noch die restlichen Primfaktoren oder ein Produkt dieser übrig bleibt. Zerlegen wir 12 in seine Primfaktoren, erhalten wir 2×2×3. Der vereinfachte Nenner kann also 2, 4 (Produkt aus Primfaktoren 2 und 2), 3 oder 6 (Produkt aus Primfaktoren 2 und 3) sein! Das Produkt aus allen Primfaktoren ist natürlich wieder 12. Somit haben die vereinfachten Brüche mehrere unterschiedliche Nenner.

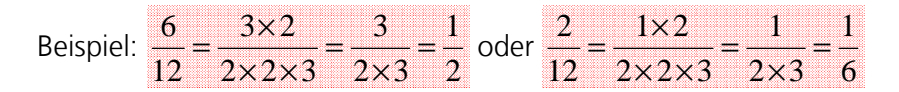

Bei der zweiten Funktion kann die Primzahl 7 nur in seine Primfaktoren 1 und 7 zerlegt werden. Da der Nenner nur zu einem der Primfaktoren oder einem Produkt der Primfaktoren gekürzt werden kann, steht im Nenner nur 1 (der Bruch ist also eine Ganze Zahl) oder 7.

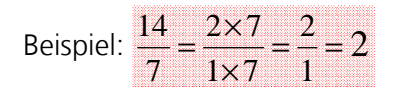